# **MODIS Airborne Simulator Infrared Calibration**

Chris Moeller and Liam Gumley, SSEC UW-Madison November 11, 1999

### **Algorithm**

The total observed radiance  $R_{tot}$  during the view of a MAS blackbody, taking into account non-unit blackbody emissivity, is given by

$$
R_{\text{tot}} = \varepsilon_b (R_b + \Delta R_b) + (1 - \varepsilon_b) R_r \tag{1}
$$

where

 $R<sub>b</sub>$  and  $\epsilon<sub>b</sub>$  are the MAS blackbody radiance and emissivity, and  $R<sub>r</sub>$  is the background radiance reflected by the blackbody.

The  $\Delta R_b$  term represents radiance error resulting from blackbody temperature measurement error. The reflected radiance  $R_t$  is dominated by radiance from the MAS instrument scan cavity hardware. A contribution, as yet unquantified and unaccounted for in the MAS L1B production code, originates from the scene mirror and the earth scene below the ER-2 aircraft. Provisions for these contributions may be added at a later date as MAS performance characterization improves.

Using eqn (1) a linear calibration equation for MAS emissive bands can be constructed. The linear calibration expressly includes correction terms for non-unit blackbody emissivity and background radiance reflected by the blackbodies, and assumes that both blackbodies have the same emissivity. The blackbody temperature measurement error  $\Delta R_b$  has now been incorporated into the blackbody emissivity correction term  $\mathbf{\varepsilon}_{b}$ , making that term an *effective* emissivity. The form of the linear calibration equation is

$$
R_s = S_b \cdot C_s + I_b \tag{2}
$$

where

 $R_s$  and  $C_s$  refer to scene radiance and digital counts, and  $S<sub>b</sub>$  and  $I<sub>b</sub>$  refer to calibration slope and intercept.

The calibration slope  $S_b$  and the intecept  $I_b$  are given by the equations

$$
S_b = \varepsilon_b \cdot \left( \frac{R_w - R_a}{C_w - C_a} \right)
$$
  

$$
I_b = R_a + (R_r - R_a)(1 - \varepsilon_b) - S.C_a
$$

where

 $R<sub>w</sub>$  and  $R<sub>a</sub>$  refer to warm and ambient blackbody measured radiance,

 $C_w$  and  $C_a$  refer to warm and ambient blackbody digital counts.

Eqn  $(2)$  is the fundamental emissive band linear calibration equation applied in the MAS L1B algorithm (module mascal).

To implement eqn (2), the MAS blackbody temperature measurements must be converted to equivalent MAS broadband radiances. This is accomplished by converting temperature to radiance in a Planck function for each MAS band (spectral characteristics based on MAS laboratory measured SRF). Because the Planck function is monochromatic, it is necessary to apply monochromaticity correction coefficients to produce a broadband radiance. The monochromaticity correction coefficients are based on an integration of the monochromatic Planck function over the bandwidth of a MAS band. In practice this is accomplished by performing this integration for a wide range of scene temperatures and forming a linear relationship between the monochromatic Planck temperature and the broadband Planck temperature for each MAS band. The monochromaticity correction coefficients (a slope and offset) need only be calculated once for each spectral band and are applicable as long as the spectral shape and position of a MAS band remains constant. In the calibration procedure, the MAS blackbody measured temperature is first corrected for monochromaticity effects, and then the Planck function is applied to obtain a band radiance for each blackbody. The ambient and warm blackbody radiances are then used in eqn  $(2)$  to represent  $R_a$  and  $R_w$  respectively.

Another piece of information required in eqn  $(2)$  is the background reflected radiance (TBACK in MAS L1B code). Physically, this is the radiance that is reflected by each MAS blackbody into the MAS fore optics when the scan mirror faces each blackbody. The majority of this radiance originates in the scan cavity and thus an estimate of the scan cavity temperature conditions is necessary to estimate  $R_r$ . The scan cavity temperature estimate is produced for each scan by calibrating digital counts when the MAS scan mirror views upwards into the scan head. Typically, band 45 digital counts ("THEAD2" for band 45) are used however any of the MAS low noise bands would suffice. Since MAS earth scene calibration sensitivity to background radiance is fairly small, a rough estimate (within 1 to  $2^{\circ}$ C) of scan cavity temperature is quite sufficient (a general rule of thumb is that error in the scan cavity temperature scales by  $0.10$  to error in MAS earth scene temperature). For the calculation of TBACK, eqn  $(2)$  is applied with an assumption of effective emissivity  $\varepsilon$ =1.0. Once TBACK is known, it is then converted to an equivalent Planck function radiance for each MAS band via the process explained in the previous paragraph. This is the estimate of  $R$ <sub>r</sub> for each MAS band.

Estimates of the blackbody effective emissivity (based on laboratory measurements) are necessary in eqn  $(2)$ . Historically, the effective emissivities are stable inflight and over the timeframe of months to years. However, provisions for updates to these values when the blackbodies are recoated or after being used in marine environments should be planned.

MAS earth scene digital counts  $(C_i)$  are collected for each of 716 pixels at 50m resolution on a scan. MAS blackbody digital counts ( $C_w$  and  $C_d$ ) are the result of averaging 25 consecutive views of each blackbody on each scan. With this information, eqn  $(2)$  can be solved for an earth scene radiance for each MAS pixel of every emissive band.

Figure 1, which shows a typical MAS linear calibration plot, demonstrates that the effective emissivity reduces the calibration slope from the unit emissivity condition (compare solid and

dashed line slope). The effect on the offset is to shift the entire calibration line up or down depending on the reflected radiance contribution (compare the two dashed lines).

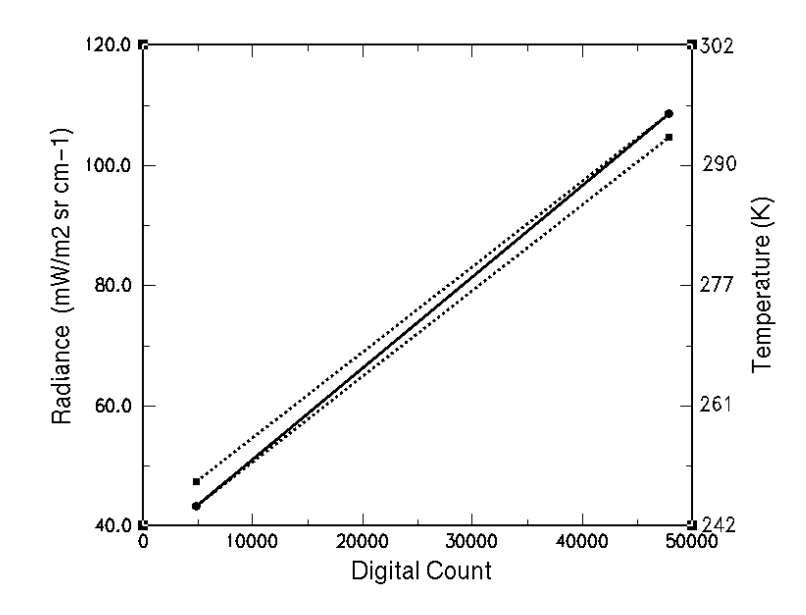

Figure 1. MAS thermal calibration relationship. Non-unit blackbody emissivity calibration slope (dotted lines) is reduced from unit emissivity calibration slope (solid line) by the emissivity factor. Calibration line moves up or down as a function of reflected radiation term.

For more information:

King, Michael D., W. Paul Menzel, Patrick S. Grant, Jeffrey S. Myers, G. Thomas Arnold, Steven E. Platnick, Liam E. Gumley, Si-Chee Tsay, Christopher C. Moeller, Michael Fitzgerald, Kenneth S. Brown, and Fred G. Osterwisch, 1996: Airborne scanning spectrometer for remote sensing of cloud, aerosol, water vapor, and surface properties. Journal of Atmospheric and Oceanic Technology, 13, 777-794.

## **Software Overview**

The MAS emissive band calibration is implemented by the attached FORTRAN-77 modules. The primary modules that are called by the main program are tembok and mascal. The tembok module estimates the MAS head temperature given the head count for an IR window band (usually band 45). The mascal module computes MAS IR band calibration slope and intercept with correction for non-unit blackbody emissivity. The software is available at the following URL:

ftp://origin.ssec.wisc.edu/pub/MAS/mascal/src

## **Inputs Required for each Scanline**

For estimating the radiance from the MAS scan cavity (head temperature) by module tembck:

- $\Box$  Band number (45 is the usual value; use 46 or 47 if 45 is bad)
- $\Box$  Digital counts for blackbody 1
- $\Box$  Digital counts for blackbody 2
- $\Box$  Digital counts from MAS scan cavity (head) view
- $\Box$  Temperature for blackbody 1
- $\Box$  Temperature for blackbody 2

For calibrating each MAS band by module mascal:

- $\Box$  Band number (26-50)
- $\Box$  Digital counts for blackbody 1
- $\Box$  Digital counts for blackbody 2
- $\Box$  Temperature for blackbody 1
- $\Box$  Temperature for blackbody 2
- □ Estimated head temperature

### **2** Outputs produced for each Scanline

- **□** Calibration slope (Watts per square meter per steradian per micron per count)
- □ Calibration intercept (Watts per square meter per steradian per micron)

### **Calling Sequence**

Each indent level represents one level in the calling tree.

```
calling routine
     tembck (compute head temperature)
        initcf (store temperature correction coefficients for IR bands)
            getcof (compute temperature correction coefficients)
                cenwav (compute effective central wavelength)
                hmwsrf (convert spectral response to 1 wavenumber spacing)
                    getlun (get a logical unit)
                    interp (interpolate a linear sequence)
                bndfit (compute temperature correction slope, intercept)
                   wbrite (compute brightness temp, wavenumber units)
                    wplanc (compute Planck radiance, wavenumber units)
                    linreg (compute line of best fit)
        masrad (compute MAS radiance)
            planck (compute Planck radiance, wavelength units)
        masbrt (compute MAS brightness temperature)
            bright (compute brightness temp, wavelength units)
    mascal (compute IR calibration slope, intercept)
        masrad (see above)
        initcf (see above)
```
### **Error Checking**

Each module checks it's input for appropriate values. The modules are designed to print a warning and continue execution if a recoverable error occurs. If a fatal error occurs, then a warning message is printed and execution stops.

```
c-----------------------------------------------------------------------
c
c Name:
c SUBROUTINE BNDFIT
c
c Purpose:
c Compute monochromaticity temperature correction coefficients
c given the spectral response for an infrared band.
c
c Usage:
c CALL BNDFIT( N, W, R, WC, T1, T2, TCS, TCI )
c
c Input:
c N Number of points in wavenumber and spectral response
c arrays
c W Array of wavenumbers where spectral response is defined,
c typically at 0.1 wavenumber resolution
c (inverse centimeters)
c R Spectral response values (normalized to 1.0 or
c un-normalized are both acceptable)
c WC Effective central wavenumber for the band
c (see function CENWAV)
c T1 Lower limit of expected earth scene temperature range (K)
c T2 Upper limit of expected earth scene temperature range (K)
c
c Output:
c TCS Temperature correction slope (no units)
c TCI Temperature correction intercept (K)
c
c Revised:
c Liam.Gumley@ssec.wisc.edu
c $Id: bndfit.f,v 1.4 1999/11/11 20:04:43 gumley Exp $
c
c Notes:
c The temperature correction coefficients are applied in the
c Planck function as
c
c R = B(WC, TCS^*T+TCI)c
c where R is the Planck radiance in the infrared band,
c WC is the effective central wavenumber,
c T is the blackbody temperature,
c B( W, TCS*T+TCI ) is the Planck function.
\mathcal{C}c-----------------------------------------------------------------------
     subroutine bndfit( n, w, r, wc, t1, t2, tcs, tci)
      implicit none
c ... arguments
      integer n
     real w( * ), r( * ), wc, t1, t2, tci, tcs
c ... local variables
```

```
 integer npts, i, j
      parameter( npts = 100 )
      real r1, r2, rad, te( npts ), ti( npts ), a, b, dw, rx, wx,
      & wbrite, wplanc
      double precision xbar, ybar, xsig, ysig, yint, slope,
      & corr, evar, serr
      external wbrite, wplanc
c ... establish 100 point equal spacing in radiance between t1 and t2,
c ... and then convert radiances to brightness temperatures
     r1 = wplanc(wc, t1)r2 = wplanc( wc, t2)
     do i = 1, npts
       rad = ( r2 - r1 ) * real( i - 1 ) / real( npts - 1 ) + r1te( i ) = whrite( wc, rad ) end do
c ... compute true response weighted radiance for each element of te,
c ... and compute corresponding brightness temperature
      do j = 1, npts
       a = 0.0b = 0.0 do i = 1, n - 1
           dw = w( i + 1 ) - w( i )wx = w( i ) + 0.5 * dwrx = 0.5 * (r(i) + r(i + 1))a = a + dw * rx * wplane(wx, te(j))b = b + dw * rx enddo
        rad = a / bti( j ) = whrite( wc, rad ) enddo
c ... compute linear fit for ti vs. te,
c ... and return slope and intercept
      call linreg( npts, te, ti,
      & xbar, ybar, xsig, ysig, yint, slope, corr, evar, serr )
      tcs = sngl( slope )
      tci = sngl( yint )
       end
```

```
c-----------------------------------------------------------------------
c
c Name:
c FUNCTION BRIGHT
c
c Purpose:
c Compute brightness temperature in Kelvin given monochromatic
c Planck radiance in Watts per square meter per steradian per
c micron.
c
c Usage:
c RESULT = BRIGHT( WV, RAD )
c
c Input:
c WV Wavelength (microns)
c RAD Planck radiance (Watts per square meter per
c steradian per micron)
c
c Output:
c RESULT Brightness temperature (Kelvin)
c
c Revised:
c Liam.Gumley@ssec.wisc.edu
c $Id: bright.f,v 1.3 1999/11/11 20:04:43 gumley Exp $
\mathcal{C}c-----------------------------------------------------------------------
      real function bright( wv, rad )
      implicit none
c ... arguments
      real wv, rad
c ... local variables
      double precision h, c, b, c1, c2, ws
c ... Planck function constants
      parameter( h = 6.6260755d-34, c = 2.9979246d+8,
    & b = 1.380658d-23, c1 = 2.0d0 * h * c**2, c2 = h * c / bc ... scale wavelength from microns to meters
     ws = 1.0d-6 * dble(wv)c ... compute brightness temperature
     bright = sngl( c2 / & ( ws * log( c1 / ( 1.0d6 * dble( rad ) * ws**5 ) + 1.0d0 ) ) )
      end
```

```
7
```

```
c-----------------------------------------------------------------------
c
c Name:
c FUNCTION CENWAV
c
c Purpose:
c Compute an effective central wavenumber from an array of
c spectral response values.
c
c Usage:
c RESULT = CENWAV( N, W1, W2, SRF )
c
c Input:
c N Number of points in spectral response array
c W1 Lower wavenumber limit of spectral response array
c (inverse centimeters)
c W2 Upper wavenumber limit of spectral response array
c (inverse centimeters)
c SRF Spectral response data, typically at 0.1 inverse
c centimeter resolution (normalized to 1.0 or
c un-normalized are both acceptable).
c
c Output:
c CENWAV Effective central wavenumber (inverse centimeters)
\mathcal{C}c Revised:
c Liam.Gumley@ssec.wisc.edu
c $Id: cenwav.f,v 1.4 1999/11/12 15:51:18 gumley Exp $
c
c-----------------------------------------------------------------------
      real function cenwav( n, w1, w2, srf )
      implicit none
c ... arguments
      integer n
     real w1, w2, srf( * )c ... local variables
      double precision sumw, sumr
      real w
      integer i
c ... compute central wavenumber
      sumw = 0.0d0
      sumr = 0.0d0
      do i = 1, n
       w = ( w2 - w1 ) * real(i - 1 ) / real(n - 1 ) + w1sumw = sumw + dble( srf(i) ) * dble( w )
       sumr = sumr + dble( srf( i ) ) enddo
```

```
 cenwav = sngl( sumw / sumr )
 end
```

```
c-----------------------------------------------------------------------
c
c Name:
c SUBROUTINE GETCOF
c
c Purpose:
c Get effective central wavenumber and temperature correction
c coefficients for a MAS IR band, given a range of expected earth
c scene temperatures.
c
c Usage:
c CALL GETCOF( BAND, T1, T2, WC, TCS, TCI )
c
c Input:
c BAND MAS IR band number (26-50)
c T1 Lower limit of expected earth scene temperature range (K)
c T2 Upper limit of expected earth scene temperature range (K)
c
c Output:
c WC Effective central wavenumber (inverse centimeters)
c TCS Temperature correction slope (no units)
c TCI Temperature correction intercept (K)
c
c Revised:
c Liam.Gumley@ssec.wisc.edu
c $Id: getcof.f,v 1.3 1999/11/11 20:04:44 gumley Exp $
c
c Notes:
c The temperature correction coefficients are applied in the
c Planck function as
c
c R = B(WC, TCS*T+TCI)c
c where R is the Planck radiance in the infrared band,
c WC is the effective central wavenumber,
c T is the blackbody temperature,
c B( W, TCS*T+TCI ) is the Planck function.
c
c-----------------------------------------------------------------------
     subroutine getcof( band, t1, t2, wc, tcs, tci)
      implicit none
c ... arguments
      integer band
      real t1, t2, tcs, tci
c ... local variables
      character*20 file
      integer n, i
      real w1, w2, r( 10000 ), wc, cenwav, w( 10000 )
      external cenwav
```

```
c ... check band number
```

```
 if( band .lt. 26 .or. band .gt. 50 ) then
         write(*,*) 'Fatal Error in subroutine GETCOF'
        write(*,*) 'MAS IR band number was out of the range [26-50]'
        write(*,*) 'Offending value was ', band
        stop
       endif
c ... get interpolated spectral response
      file = 'srf-'/chen(band/10+48)//char(mod(band,10)+48)//'.asc' call hmwsrf( file, n, w1, w2, r )
c ... get central wavenumber
     wc = cenvav( n, w1, w2, r )c ... make wavenumber array
      do i = 1, n
       w( i ) = ( w2 - w1 ) * real(i - 1 ) / real(n - 1 ) + w1 end do
c ... get temperature correction slope and intercept
      call bndfit( n, w, r, wc, t1, t2, tcs, tci)
       end
```

```
c-----------------------------------------------------------------------
c
c Name:
c FUNCTION GETLUN
c
c Purpose:
c Get a logical unit number that is not in use.
c
c Usage:
c RESULT = GETLUN()
c
c Input:
c Nothing
c
c Output:
c RESULT Logical unit number (use in OPEN statement for example)
c
c Revised:
c Liam.Gumley@ssec.wisc.edu
c $Id: getlun.f,v 1.3 1999/11/11 20:04:44 gumley Exp $
c
c-----------------------------------------------------------------------
      integer function getlun()
      implicit none
c ... local variables
      integer i
      logical od
     getlun = -1c ... search unit numbers from 20 onwards for one that is not in use
     i = 2010 od = .false.
      inquire( i, opened = od )
      if( od ) then
       i = i + 1 goto 10
      endif
      getlun = i
      end
```

```
c-----------------------------------------------------------------------
c
c Name:
c SUBROUTINE HMWSRF
c
c Purpose:
c Read a spectral response data file and linearly interpolate
c the spectral response to 0.1 inverse centimeter resolution.
c
c Usage:
c CALL HMWSRF( FILE, N, W1, W2, SRF )
c
c Input:
c FILE Name of spectral response data file
c The input spectral response data file should be ASCII
c format with two columns. The first column should be
c wavelength in microns, and the second column should
c be spectral response (normalized to 1.0 or un-normalized
c are both acceptable).
c Wavelength values in the range [0.4-20.0] are accepted.
c Wavelength values outside this range will cause an exit.
c Negative response values in the range [-0.01,0.0] will be
c set to zero. Negative values less than -0.01 will cause
c an exit.
c
c Output:
c N Number of points in interpolated output array
c W1 Lower wavenumber limit of interpolated output array
c (inverse centimeters)
c W2 Upper wavenumber limit of interpolated output array
c (inverse centimeters)
c SRF Linearly interpolated spectral response at
c 0.1 inverse centimeter resolution, normalized so that
c maximum respose is 1.0
\mathcal{C}c Revised:
c Liam.Gumley@ssec.wisc.edu
c $Id: hmwsrf.f,v 1.3 1999/11/11 20:04:44 gumley Exp $
c
c Notes:
c (1) Calls the linear interpolation subroutine INTERP.
\mathcal{C}c-----------------------------------------------------------------------
      subroutine hmwsrf( file, n, w1, w2, srf )
      implicit none
c ... arguments
      character*(*) file
      integer n
     real w1, w2, srf( * )c ... local variables
      real xold( 10000 ), yold( 10000 ), xnew( 10000 ), temp( 10000 ),
```

```
 & big
       integer nold, ios, i, j, lun, getlun
       external getlun
c ... open input file
      lun = qetlun() if( lun .le. 0 ) then
        write(*,*) 'Fatal Error in subroutine HMWSRF'
        write(*,*) 'Could not get a free logical unit number'
        stop
       endif
       open( unit = lun, file = file, status = 'old', iostat = ios )
       if( ios .ne. 0 ) then
        write(*,*) 'Fatal Error in subroutine HMWSRF'
        write(*,*) 'Could not open input file'
        write(*,*) 'Input filename is ', file
        stop
       endif
c ... read wavelength and spectral response values and check ranges
     nold = 020 continue
     read( unit = lun, fmt = *, iostat = ios)
     & xold( nold + 1 ), yold( nold + 1 ) if( ios .ne. 0 ) goto 40
     nold = nold + 1 if( xold( nold ) .le. 0.4 .or. xold( nold ) .gt. 20.0 ) then
        write(*,*) 'Fatal Error in subroutine HMWSRF'
        write(*,*) 'Input wavelength is outside the range [0.4,20.0]'
        write(*,*) 'Offending value is at element ', nold,
      & ', value is ', xold( nold )
        write(*,*) 'Input filename is ', file
        stop
       endif
       if( yold( nold ) .lt. -0.01 ) then
        write(*,*) 'Fatal Error in subroutine HMWSRF'
        write(*,*) 'Input response is less than -0.01'
        write(*,*) 'Offending value is at element ', nold,
      & ', value is ', yold( nold )
        write(*,*) 'Input filename is ', file
        stop
       endif
     yold( nold ) = max( yold( nold ), 0.0)
      goto 20
40 continue
       close( unit = lun )
c ... reverse order of spectral response data
```

```
j = 1do i = nold, 1, -1temp( j ) = xold( i )j = j + 1 end do
       do i = 1, nold
       xold(i) = temp(i) end do
      j = 1do i = nold, 1, -1temp( j ) = yold( i )j = j + 1 end do
      do i = 1, nold
       yold( i ) = temp( i ) end do
c ... convert wavelength (microns) to wavenumber
      do i = 1, nold
       xold( i ) = 1.0e4 / xold( i ) end do
c ... construct new wavenumber array at 0.1 inverse centimeter intervals
     wl = xold( 1 ) - mod(xold( 1 ), 0.1 ) - 0.05w2 = xold( nold ) - mod( xold( nold ) , 0.1 ) + 0.15n = int( ( w2 - w1 ) / 0.1 ) + 1 do i = 1, n
       xnew( i ) = ( w2 - w1 ) * real( i - 1 ) / real( n - 1 ) + w1 end do
c ... interpolate to new wavenumber array spacing
       call interp( nold, xold, yold, n, xnew, srf )
      srf( 1 ) = 0.0srf(n) = 0.0c ... normalize to maximum value of 1.0
     big = -1.0e8 do i = 1, n
       big = max( big, srf( i ) ) end do
      do i = 1, n
       srf(i) = srf(i) / big end do
      end
```

```
c-----------------------------------------------------------------------
c
c Name:
c SUBROUTINE INITCF
c
c Purpose:
c Compute temperature correction coefficients for all MAS IR bands
c and store in common block which is accessed by MASRAD and MASBRT.
c
c Usage:
c CALL INITCF()
c
c Input:
c Nothing
c Output:
c The following variables are stored in COMMON block MASCOF
c INIT Flag indicating that initialization is required
c WC Effective central wavenumber (inverse centimeters)
c TCS Temperature correction slope (no units)
c TCI Temperature correction intercept (K)
c
c Revised:
c Liam.Gumley@ssec.wisc.edu
c $Id: initcf.f,v 1.3 1999/11/11 20:04:44 gumley Exp $
\mathcal{C}c-----------------------------------------------------------------------
      subroutine initcf()
c ... local variables
      integer band
      real t1( 50 ), t2( 50 )
c ... common block to be read later by MASRAD and MASBRT
      integer init
      real wc( 50 ), tcs( 50 ), tci( 50 )
      common / mascof / init, wc, tcs, tci
c ... lower and upper limits of expected earth scene temperature range
      data t1 / 50 * 180.0 /, t2 / 50 * 320.0 /
c ... get coefficients for all IR bands
      if( init .ne. 1 ) then
        do band = 26, 50
          call getcof( band, t1( band ), t2( band ),
     & wc( band ), tcs( band ), tci( band ) )
        end do
c ... set initialization flag to be read later by MASRAD and MASBRT
```

```
init = 1 endif
 end
```

```
c-----------------------------------------------------------------------
c
c Name:
c SUBROUTINE INTERP
c
c Purpose:
c Linearly interpolate an input array.
c
c Usage:
c CALL INTERP( NOLD, XOLD, YOLD, NNEW, XNEW, YNEW )
c
c Input:
c NOLD Number of elements in the input arrays
c XOLD Abscissa values for the input array (must be monotonic)
c YOLD Values of the input array
c NNEW Number of elements in the output arrays
c XNEW Abscissa values for the output array
c
c Output:
c YNEW Linearly interpolated values of the output array
c
c Revised:
c Liam.Gumley@ssec.wisc.edu
c $Id: interp.f,v 1.3 1999/11/11 20:04:45 gumley Exp $
\mathcal{C}c Notes:
c Values outside the range of the input abscissae are obtained
c via extrapolation.
c
c-----------------------------------------------------------------------
      subroutine interp( nold, xold, yold, nnew, xnew, ynew )
      implicit none
      integer nold, nnew
      real xold( nold ), yold( nold ), xnew( nnew ), ynew (nnew )
      real slope, intercept
      integer lo, hi, j, init
     lo = 1hi = 2init = 1 do j = 1, nnew
20 continue
c ... check for monotonicity
        if( xold( lo ) .ge. xold( hi ) ) then
          write(*,*) 'Fatal Error in subroutine INTERP'
          write(*,*) 'Input abscissa array XOLD is not monotonic'
          write(*,*) 'Offending XOLD values are', xold( lo ), xold( hi )
          stop
        endif
```

```
c ... check if output point falls between current input points
        if( xnew( j ) .gt. xold( hi ) ) then
          if( hi .lt. nold ) then
           lo = lo + 1 hi = hi + 1
           init = 1 goto 20
          endif
        endif
c ... compute slope and intercept only when necessary
        if( init .eq. 1 ) then
 slope = ( yold( hi ) - yold( lo ) ) /
 & ( xold( hi ) - xold( lo ) )
          intercept = yold( lo ) - slope * xold( lo )
         init = 0 endif
c ... compute output value
       ynew( j ) = slope * xnew( j ) + intercept end do
      end
```

```
c-----------------------------------------------------------------------
c
c Name:
c SUBROUTINE LINREG
c
c Purpose:
c Compute line of best fit to a dataset defined in X and Y.
c
c Usage:
c CALL LINREG( N, X, Y, XBAR, YBAR, XSIG, YSIG, YINT,
c & SLOPE, CORR, EVAR, SERR )
c
c Input:
c N Number of points in X and Y arrays
c X X ordinate array
c Y Y coordinate array
c
c Output:
c XBAR Mean of X values
c YBAR Mean of Y values
c XSIG Standard deviation of X values
c YSIG Standard deviation of Y values
c YINT Intercept on the Y axis of the line of best fit
c SLOPE Slope of the line of best fit
c CORR Correlation coefficient
c EVAR Variance
c SERR Standard error
\Gammac Revised:
c Liam.Gumley@ssec.wisc.edu
c $Id: linreg.f,v 1.3 1999/11/11 20:04:45 gumley Exp $
c
c Notes:
c All output parameters are DOUBLE PRECISION.
\mathcal{C}c-----------------------------------------------------------------------
      subroutine linreg( n, x, y, xbar, ybar, xsig, ysig, yint,
     & slope, corr, evar, serr )
      implicit none
c ... arguments
      integer n
     real x( * ), y( * ) double precision xbar, ybar, xsig, ysig, yint, slope, corr,
     & evar, serr
c ... local variables
      integer i
      double precision sn, cvar, xp, xvar, yp, yvar
     sn = dble( n )xbar = 0.0d0ybar = 0.0d0
```

```
 do i = 1, n
  xbar = xbar + dble(x(i))ybar = ybar + dble(y(i)) end do
 xbar = xbar / sn
ybar = ybar / sn xvar = 0.0d0
 yvar = 0.0d0
 cvar = 0.0d0
 do i = 1, n
  xp = dble(x(i)) - xbaryp = dble(y(i)) - ybar xvar = xvar + xp * xp
   yvar = yvar + yp * yp
  cvar = cvar + xp * yp end do
 xvar = xvar / sn
 xsig = sqrt( xvar )
 yvar = yvar / sn
 ysig = sqrt( yvar )
 cvar = cvar / sn
 slope = cvar / xvar
 yint = ybar - slope * xbar
corr = cvar / (xsig * ysig) evar = slope * cvar
 serr = sqrt( abs( yvar - evar ) )
 evar = evar / yvar
```

```
 end
```

```
c-----------------------------------------------------------------------
c
c Name:
c FUNCTION MASBRT
c
c Purpose:
c Compute brightness temperature for a MAS IR band given response
c weighted Planck radiance.
c
c Usage:
c RESULT = MASBRT( BAND, RAD )
c
c Input:
c BAND MAS IR band number (26-50)
c RAD Planck radiance (Watts per square meter per
c steradian per micron)
c
c Output:
c RESULT Brightness temperature (Kelvin)
c
c Revised:
c Liam.Gumley@ssec.wisc.edu
c $Id: masbrt.f,v 1.3 1999/11/11 20:04:45 gumley Exp $
\mathcal{C}c Notes:
c SUBROUTINE INITCF must be called before calling MASRAD or MASBRT
\Gammac-----------------------------------------------------------------------
      real function masbrt( band, rad )
      implicit none
c ... arguments
      integer band
      real rad
c ... local variables
      real t, w, bright
      external bright
c ... common block of coefficients which is initialized in INITCF
c ... (INITCF must be called before MASRAD or MASBRT)
      integer init
      real wc( 50 ), tcs( 50 ), tci( 50 )
      common / mascof / init, wc, tcs, tci
c ... check that coefficients were created by INITCF
      if( init .ne. 1 ) then
        write(*,*) 'Fatal Error in subroutine MASBRT'
        write(*,*) 'Subroutine INITCF must be called before MASBRT'
        stop
      endif
```

```
c ... check input arguments
       if( band .lt. 26 .or. band .gt. 50 ) then
         write(*,*) 'Fatal Error in subroutine MASBRT'
         write(*,*) 'Input argument BAND was out of the range [26,50]'
        write(*,*) 'Offending value was ', band
         stop
       endif
       if( rad .lt. 0.0 .or. rad .ge. 20.0 ) then
         write(*,*) 'Fatal Error in subroutine MASBRT'
        write(*,*) 'Input argument RAD was out of the range [0.0, 20.0]' write(*,*) 'Offending value was ', rad
         stop
       endif
c ... check the coefficients just to be sure
       if( wc( band ) .le. 600.0 .or. wc( band ) .gt. 3500.0 ) then
        write(*,*) 'Fatal Error in subroutine MASBRT'
         write(*,*) 'Variable WC was out of the range [600,3500]'
         write(*,*) 'Offending value was at element', band,
      & ', value was ', wc( band )
        stop
       endif
      if(tcs( band ) .le. 0.98 .or. tcs(band ) .gt. 1.02 ) then
         write(*,*) 'Fatal Error in subroutine MASBRT'
         write(*,*) 'Variable TCS was out of the range [0.98,1.02]'
         write(*,*) 'Offending value was at element', band,
      & ', value was ', tcs( band )
        stop
       endif
       if( tci( band ) .le. -2.0 .or. tci( band ) .gt. 2.0 ) then
         write(*,*) 'Fatal Error in subroutine MASBRT'
         write(*,*) 'Variable TCI was out of the range [-2.0,2.0]'
         write(*,*) 'Offending value was at element', band,
      & ', value was ', tci( band )
        stop
       endif
c ... convert effective central wavenumber to wavelength in microns
      w = 1.0e4 / wc( band )
c ... compute brightness temperature
       t = bright( w, rad )
c ... apply temperature correction
      masbrt = (t - tci(\nband)) / tcs(\nband) end
```

```
c-----------------------------------------------------------------------
c
c Name:
c SUBROUTINE MASCAL
c
c Purpose:
c Compute MAS IR band calibration slope and intercept with
c correction for non-unit blackbody emissivity.
c
c Usage:
C CALL MASCAL( BAND, BB1C, BB2C, BB1T, BB2T, HEADT,
C & SLOPE, INTERCEPT )
c
c Input:
c BAND MAS IR band number (26-50)
c BB1C Digital counts for blackbody 1
c BB2C Digital counts for blackbody 2
c BB1T Temperature for blackbody 1 (Kelvin)
c BB2T Temperature for blackbody 2 (Kelvin)
c HEADT Estimated head temperature (Kelvin) [function TEMBCK]
c
c Output:
c SLOPE Calibration slope (Watts per square meter per
c steradian per micron per count)
c INTERCEPT Calibration intercept (Watts per square meter per
c steradian per micron)
\Gammac Revised:
c Liam.Gumley@ssec.wisc.edu
c $Id: mascal.f,v 1.5 1999/11/12 16:39:35 gumley Exp $
c
c-----------------------------------------------------------------------
      subroutine mascal( band, bb1c, bb2c, bb1t, bb2t, headt,
     & slope, intercept )
      implicit none
c ... arguments
      integer band, bb1c, bb2c
      real bb1t, bb2t, headt, slope, intercept
c ... local variables
      real emis( 50 ), masrad, rad1, rad2, radbck
      external masrad
c ... effective blackbody emissivity for all 50 MAS bands
      data emis / 25 * 1.0,
     & 0.98095, 0.98104, 0.98115, 0.98124, 0.98134,
     & 0.98145, 0.98155, 0.98164, 0.98175, 0.98184,
     & 0.98194, 0.98203, 0.98213, 0.98223, 0.98233,
     & 0.98243, 0.94590, 0.94102, 0.93890, 0.93782,
     & 0.93668, 0.93668, 0.93700, 0.93764, 0.93858 /
```

```
c ... set default return values
      slope = 0.0 intercept = 0.0
c ... check input arguments
       if( band .lt. 26 .or. band .gt. 50 ) then
         write(*,*) 'Warning in subroutine MASCAL'
         write(*,*) 'Input argument BAND was out of the range [26,50]'
         write(*,*) 'Offending value was ', band
         write(*,*) 'Slope and Intercept set to zero in MASCAL'
         return
       endif
       if( bb1c .le. 0 .or. bb1c .ge. 100000 ) then
         write(*,*) 'Warning in subroutine MASCAL'
         write(*,*) 'Input argument BB1C was out of the range [0,100000]'
         write(*,*) 'Offending value was ', bb1c
         write(*,*) 'Slope and Intercept set to zero in MASCAL'
         return
       endif
       if( bb2c .le. 0 .or. bb2c .ge. 100000 ) then
         write(*,*) 'Warning in subroutine MASCAL'
         write(*,*) 'Input argument BB2C was out of the range [0,100000]'
         write(*,*) 'Offending value was ', bb2c
         write(*,*) 'Slope and Intercept set to zero in MASCAL'
         return
       endif
       if( bb1c .ge. bb2c ) then
         write(*,*) 'Warning in subroutine MASCAL'
         write(*,*) 'Input argument BB1C was GE than BB2C'
         write(*,*) 'Offending values were ', bb1c, bb2c
         write(*,*) 'Slope and Intercept set to zero in MASCAL'
         return
       endif
       if( bb1t .le. 180.0 .or. bb1t .ge. 320.0 ) then
         write(*,*) 'Warning in subroutine MASCAL'
         write(*,*) 'Input argument BB1T was out of the range ' //
      & '[180.0,320.0]'
         write(*,*) 'Offending value was ', bb1t
         write(*,*) 'Slope and Intercept set to zero in MASCAL'
         return
       endif
       if( bb2t .le. 180.0 .or. bb2t .ge. 320.0 ) then
         write(*,*) 'Warning in subroutine MASCAL'
         write(*,*) 'Input argument BB2T was out of the range ' //
      & '[180.0,320.0]'
         write(*,*) 'Offending value was ', bb2t
         write(*,*) 'Slope and Intercept set to zero in MASCAL'
         return
       endif
```

```
 if( bb1t .ge. bb2t ) then
         write(*,*) 'Warning in subroutine MASCAL'
         write(*,*) 'Input argument BB1T was GE than BB2T'
         write(*,*) 'Offending values were ', bb1t, bb2t
         write(*,*) 'Slope and Intercept set to zero in MASCAL'
         return
       endif
       if( headt .le. 180.0 .or. headt .ge. 320.0 ) then
         write(*,*) 'Warning in subroutine MASCAL'
        write(*,*) 'Input argument HEADT was out of the range ' \frac{1}{2} & '[180.0,320.0]'
         write(*,*) 'Offending value was ', headt
         write(*,*) 'Slope and Intercept set to zero in MASCAL'
         return
       endif
c ... initialize planck function temperature correction coefficients
c ... (must be done before calling MASRAD or MASBRT)
       call initcf()
c ... convert blackbody and head temperatures to radiance
      rad1 = masrad( band, bb1t )
      rad2 = masrad( band, bb2t) radbck = masrad( band, headt )
c ... compute emissivity corrected calibration slope and intercept
      slope = emis( band ) * ( ( rad2 - rad1 ) / real ( bb2c - bblc ) )
      intercept = rad1 + ( radbck - rad1 ) * ( 1.0 - emis( band ) ) - & slope * real( bb1c )
       end
```

```
c-----------------------------------------------------------------------
c
c Name:
c FUNCTION MASRAD
c
c Purpose:
c Compute response weighted Planck radiance for a MAS IR band given
c brightness temperature.
c
c Usage:
c RESULT = MASRAD( BAND, TEM )
c
c Input:
c BAND MAS IR band number (26-50)
c TEM Brightness temperature (Kelvin)
c
c Output:
c RESULT Planck radiance (Watts per square meter per
c steradian per micron)
c
c Revised:
c Liam.Gumley@ssec.wisc.edu
c $Id: masrad.f,v 1.3 1999/11/11 20:04:45 gumley Exp $
\mathcal{C}c Notes:
c SUBROUTINE INITCF must be called before calling MASRAD or MASBRT
\Gammac-----------------------------------------------------------------------
      real function masrad( band, tem )
      implicit none
c ... arguments
      integer band
      real tem
c ... local variables
      real t, w, planck
      external planck
c ... common block of coefficients which is initialized in INITCF
c ... (INITCF must be called before MASRAD or MASBRT)
      integer init
      real wc( 50 ), tcs( 50 ), tci( 50 )
      common / mascof / init, wc, tcs, tci
c ... check that coefficients were created by INITCF
      if( init .ne. 1 ) then
        write(*,*) 'Fatal Error in subroutine MASRAD'
        write(*,*) 'Subroutine INITCF must be called before MASRAD'
        stop
      endif
```

```
 if( band .lt. 26 .or. band .gt. 50 ) then
         write(*,*) 'Fatal Error in subroutine MASRAD'
        write(*,*) 'Input argument BAND was out of the range [26,50]' write(*,*) 'Offending value was ', band
         stop
       endif
       if( tem .le. 100.0 .or. tem .ge. 1000.0 ) then
         write(*,*) 'Fatal Error in subroutine MASRAD'
         write(*,*) 'Input argument TEM was out of the range [100,1000]'
         write(*,*) 'Offending value was ', tem
         stop
       endif
c ... check the coefficients just to be sure
       if( wc( band ) .le. 600.0 .or. wc( band ) .gt. 3500.0 ) then
        write(*,*) 'Fatal Error in subroutine MASRAD'
         write(*,*) 'Variable WC was out of the range [600,3500]'
         write(*,*) 'Offending value was at element', band,
      & ', value was ', wc( band )
        stop
       endif
      if(tcs( band ) .le. 0.98 .or. tcs(band ) .gt. 1.02 ) then
         write(*,*) 'Fatal Error in subroutine MASRAD'
         write(*,*) 'Variable TCS was out of the range [0.98,1.02]'
         write(*,*) 'Offending value was at element', band,
      & ', value was ', tcs( band )
        stop
       endif
       if( tci( band ) .le. -2.0 .or. tci( band ) .gt. 2.0 ) then
         write(*,*) 'Fatal Error in subroutine MASRAD'
         write(*,*) 'Variable TCI was out of the range [-2.0,2.0]'
         write(*,*) 'Offending value was at element', band,
      & ', value was ', tci( band )
        stop
       endif
c ... apply temperature correction
      t = tem * tcs( band ) + tci( band )c ... convert effective central wavenumber to wavelength in microns
      w = 1.0e4 / wc (band)c ... compute Planck radiance
      masrad = planck(w, t) end
```
c ... check input arguments

```
c-----------------------------------------------------------------------
c
c Name:
c FUNCTION PLANCK
c
c Purpose:
c Compute monochromatic Planck radiance in Watts per square meter
c per steradian per micron given brightness temperature in Kelvin.
\mathtt{C}c Usage:
c RESULT = PLANCK( WV, TEM )
c
c Input:
c WV Wavelength (microns)
c TEM Brightness temperature (Kelvin)
c
c Output:
c RESULT Planck radiance (Watts per square meter per
c steradian per micron)
c
c Revised:
c Liam.Gumley@ssec.wisc.edu
c $Id: planck.f,v 1.3 1999/11/11 20:04:46 gumley Exp $
\mathcal{C}c-----------------------------------------------------------------------
      real function planck( wv, tem )
      implicit none
c ... arguments
      real wv, tem
c ... local variables
      double precision h, c, b, c1, c2, ws
c ... Planck function constants
      parameter( h = 6.6260755d-34, c = 2.9979246d+8,
    & b = 1.380658d-23, c1 = 2.0d0 * h * c**2, c2 = h * c / bc ... scale wavelength from microns to meters
      ws = 1.0d-6 * dble( wv )
c ... compute radiance
      planck = sngl( 1.0d-6 * c1 /
    & ( ws**5 * ( exp( c2 / (ws * dble( tem) ) ) - 1.0d+0 ) ) ) end
```

```
c-----------------------------------------------------------------------
c
c Name:
c FUNCTION TEMBCK
c
c Purpose:
c Estimate the MAS head temperature given the head count for an
c IR window band (usually band 45, or band 47 if band 45 is bad).
c
c Usage:
c RESULT = TEMBCK( BAND, BB1C, BB2C, HEADC, BB1T, BB2T )
c
c Input:
c BAND MAS IR band number (26-50, 45 is the usual value)
c BB1C Digital counts for blackbody 1
c BB2C Digital counts for blackbody 2
c HEADC Digital counts from MAS head view
c BB1T Temperature for blackbody 1 (Kelvin)
c BB2T Temperature for blackbody 2 (Kelvin)
c
c Output:
c RESULT MAS head temperature estimate (Kelvin)
c
c Revised:
c Liam.Gumley@ssec.wisc.edu
c $Id: tembck.f,v 1.3 1999/11/11 20:04:46 gumley Exp $
\Gammac-----------------------------------------------------------------------
      real function tembck( band, bb1c, bb2c, headc, bb1t, bb2t )
      implicit none
c ... arguments
      integer band, bb1c, bb2c, headc
      real bb1t, bb2t
c ... local variables
      real rad1, rad2, slope, intercept, radh, masrad, masbrt
      external masrad, masbrt
c ... set default return value
     tembck = -1.0c ... check input arguments
       if( band .lt. 26 .or. band .gt. 50 ) then
        write(*,*) 'Warning in function TEMBCK'
        write(*,*) 'Input argument BAND was out of the range [26,50]'
        write(*,*) 'Offending value was ', band
       write(*,*) 'Head temperature set to -1.0 in TEMBCK'
        return
      endif
```

```
 if( bb1c .le. 0 .or. bb1c .ge. 100000 ) then
   write(*,*) 'Warning in function TEMBCK'
   write(*,*) 'Input argument BB1C was out of the range [0,100000]'
   write(*,*) 'Offending value was ', bb1c
  write(*,*) 'Head temperature set to -1.0 in TEMBCK'
   return
  endif
  if( bb2c .le. 0 .or. bb2c .ge. 100000 ) then
   write(*,*) 'Warning in function TEMBCK'
   write(*,*) 'Input argument BB2C was out of the range [0,100000]'
   write(*,*) 'Offending value was ', bb2c
  write(*,*) 'Head temperature set to -1.0 in TEMBCK'
   return
  endif
  if( bb1c .ge. bb2c ) then
   write(*,*) 'Warning in function TEMBCK'
   write(*,*) 'Input argument BB1C was GE than BB2C'
   write(*,*) 'Offending values were ', bb1c, bb2c
   write(*,*) 'Head temperature set to -1.0 in TEMBCK'
   return
  endif
  if( headc .le. 0 .or. headc .ge. 100000 ) then
   write(*,*) 'Warning in function TEMBCK'
  write(*,*) 'Input argument HEADC was out of the range ' //
 & '[0,100000]'
   write(*,*) 'Offending value was ', headc
   write(*,*) 'Head temperature set to -1.0 in TEMBCK'
   return
  endif
  if( bb1t .le. 180.0 .or. bb1t .ge. 320.0 ) then
   write(*,*) 'Warning in function TEMBCK'
   write(*,*) 'Input argument BB1T was out of the range ' //
 & '[180.0,320.0]'
   write(*,*) 'Offending value was ', bb1t
   write(*,*) 'Head temperature set to -1.0 in TEMBCK'
   return
  endif
  if( bb2t .le. 180.0 .or. bb2t .ge. 320.0 ) then
   write(*,*) 'Warning in function TEMBCK'
  write(*,*) 'Input argument BB2T was out of the range ' //
 & '[180.0,320.0]'
   write(*,*) 'Offending value was ', bb2t
   write(*,*) 'Head temperature set to -1.0 in TEMBCK'
   return
  endif
  if( bb1t .ge. bb2t ) then
   write(*,*) 'Warning in function TEMBCK'
   write(*,*) 'Input argument BB1T was GE than BB2T'
   write(*,*) 'Offending values were ', bb1t, bb2t
   write(*,*) 'Head temperature set to -1.0 in TEMBCK'
   return
```
endif

```
c ... initialize planck function temperature correction coefficients
c ... (must be done before calling MASRAD or MASBRT)
       call initcf()
c ... convert blackbody temperatures to radiance
       rad1 = masrad( band, bb1t )
       rad2 = masrad( band, bb2t )
c ... compute calibration slope and intercept
      slope = (\text{rad2 - rad1}) / \text{real}(\text{ bb2c - bb1c}) intercept = rad1 - slope * real( bb1c )
c ... compute head radiance and brightness temperature
       radh = slope * real( headc ) + intercept
       tembck = masbrt( band, radh )
       end
```

```
c-----------------------------------------------------------------------
c
c Name:
c FUNCTION WBRITE
c
c Purpose:
c Compute brightness temperature in Kelvin given monochromatic
c Planck radiance in milliWatts per square meter per steradian per
c wavenumber.
c
c Usage:
c RESULT = WBRITE( WN, RAD )
c
c Input:
c WN Wavenumber (inverse centimeters)
c RAD Planck radiance (milliWatts per square meter per
c steradian per wavenumber)
c
c Output:
c RESULT Brightness temperature (Kelvin)
c
c Revised:
c Liam.Gumley@ssec.wisc.edu
c $Id: wbrite.f,v 1.3 1999/11/11 20:04:46 gumley Exp $
\mathcal{C}c-----------------------------------------------------------------------
      real function wbrite( wn, rad )
      implicit none
c ... arguments
      real wn, rad
c ... local variables
      double precision h, c, b, c1, c2
c ... Planck function constants
      parameter( h = 6.6260755d-27, c = 2.9979246d+10,
    & b = 1.380658d-16, c1 = 2.0d0 * h * c**2, c2 = h * c / bwbrite = sngl( c2 * dble( wn ) / & log( c1 * dble( wn )**3 / dble( rad ) + 1.0d0 ) )
      end
```

```
c-----------------------------------------------------------------------
c
c Name:
c FUNCTION WPLANC
c
c Purpose:
c Compute monochromatic Planck radiance in milliWatts per square
c meter per steradian per wavenumber given brightness temperature
c in.
c
c Usage:
c RESULT = WBRITE( WN, TEM )
c
c Input:
c WN Wavenumber (inverse centimeters)
c TEM Brightness temperature (Kelvin)
c
c Output:
c RESULT Planck radiance (milliWatts per square meter per
c steradian per wavenumber)
c
c Revised:
c Liam.Gumley@ssec.wisc.edu
c $Id: wplanc.f,v 1.3 1999/11/11 20:04:47 gumley Exp $
\mathcal{C}c-----------------------------------------------------------------------
      real function wplanc( wn, tem )
      implicit none
c ... arguments
      real wn, tem
c ... local variables
      double precision h, c, b, c1, c2
c ... Planck function constants
      parameter( h = 6.6260755d-27, c = 2.9979246d+10,
    & b = 1.380658d-16, c1 = 2.0d0 * h * c**2, c2 = h * c / bwplanc = sngl( cl * dble( wn )**3 /\& ( exp( c2 * dble( wn ) / dble( tem ) ) - 1.0d0 ) )
      end
```
c ... Tree of subprogram calls: c ... MAIN c ... TEMBCK c ... INITCF c ... GETCOF c ... CENWAV c ... HMWSRF c ... GETLUN c ... INTERP c ... BNDFIT c ... WBRITE c ... WPLANC c ... LINREG c ... MASRAD c ... PLANCK c ... MASBRT c ... BRIGHT c ... MASCAL c ... MASRAD (see above) c ... INITCF (see above) implicit none integer band, bb1c( 50 ), bb2c( 50 ), count( 50 ), headc real bb1t, bb2t, headt, slope, intercept, rad, brt, masbrt, & temp( 50 ), tembck character answer\*1 external masbrt, tembck c ... the following numbers are from Chris Moellers EMISCAL.f c ... test input dataset c ... blackbody 1 counts (for all 50 bands) data bb1c  $/25 * 0$ , & 2119, 2066, 2359, 2163, 2342, 2042, 2491, 2213, 2140, & 2415, 2311, 2243, 2083, 2421, 2070, 2429, 2429, 2436, & 2422, 2400, 2436, 2356, 2199, 2297, 6492 / c ... blackbody 2 counts data bb2c  $/25 * 0$ , & 2175, 2169, 2619, 2646, 3174, 3312, 4291, 4646, 5322, & 6506, 7160, 7646, 8618, 9606, 9712, 9304, 8666, 16578, & 24144, 25486, 15082, 23782, 32745, 26221, 19857 / c ... earth scene counts data count  $/25 * 0$ , & 2163, 2134, 2511, 2534, 3091, 3149, 3520, 3971, 2454, & 2220, 3925, 6263, 6360, 6835, 6159, 4859, 8108, 13568, & 23243, 24666, 14549, 21436, 24512, 7883, 3373 /

c ... a quick hack to test the MAS IR calibration routines

c ... earth scene temperatures computed in Chris Moellers test program

```
 data temp / 25 * 0.0,
      & 291.198, 288.018, 285.583, 290.225, 293.159,
     & 292.414, 283.792, 288.217, 257.119, 234.307,
     & 272.331, 288.150, 285.046, 283.416, 280.148,
     & 271.592, 291.064, 285.888, 292.434, 292.600,
      & 292.241, 289.403, 282.485, 258.376, 230.289 /
c ... Data for computing head temperature
     band = 45 headc = 10612
     bb1t = 243.70bb2t = 295.61c ... Test error handling if required
      write(*,'(''Test error handling (y/n)'')')
      read(*,'(bn,a1)') answer
      if( answer .eq. 'y' .or. answer .eq. 'Y') then
       headc = -1bb2c(31 ) = -1 endif
c ... Estimate head temperature using band 45 head count,
c ... or band 47 head count if band 45 fails
      headt = tembck( band, bb1c( band ), bb2c( band ), headc, bb1t,
     & bb2t ) if( headt .eq. -1.0 ) then
       band = 47 headc = 10200
        headt = tembck( band, bb1c( band ), bb2c( band ), headc, bb1t,
     \& bb2t ) endif
      write(*,'(''BB1 TEMP (K) = '',f6.2)') bb1t
     write(*,'(''BB2 TEMP (K) = '', f6.2)') bb2twrite(*,'(''BAND '',i2,'' HEAD COUNT = '',i5)') band, headc
     write(*,'(''BAND '', i2,'' HEAD TEMP (K) = '', f6.2)') band, headt write(*,'(a)') 'BAND BB1C BB2C COUNT SLOPE ' //
     & 'INTERCEPT RADIANCE TEMP REFTEMP DIFF'
c ... Compute earth scene temperature for each band
      do band = 26, 50
        call mascal( band, bb1c( band ), bb2c( band ), bb1t, bb2t,
      & headt, slope, intercept )
        rad = slope * real( count( band ) ) + intercept
        brt = masbrt( band, rad )
        write(*,fmt='(1x,i2,1x,3i7,2x,e12.6,2f11.6,3f9.3)')
     \& band, bb1c( band ), bb2c( band ), count( band ),
      & slope, intercept, rad, brt, temp( band ), brt - temp( band )
      end do
```

```
36
```
end